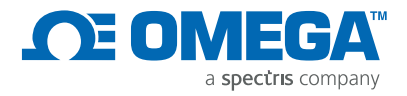

# Standalone 21CFR USB

Controls for Closed Systems

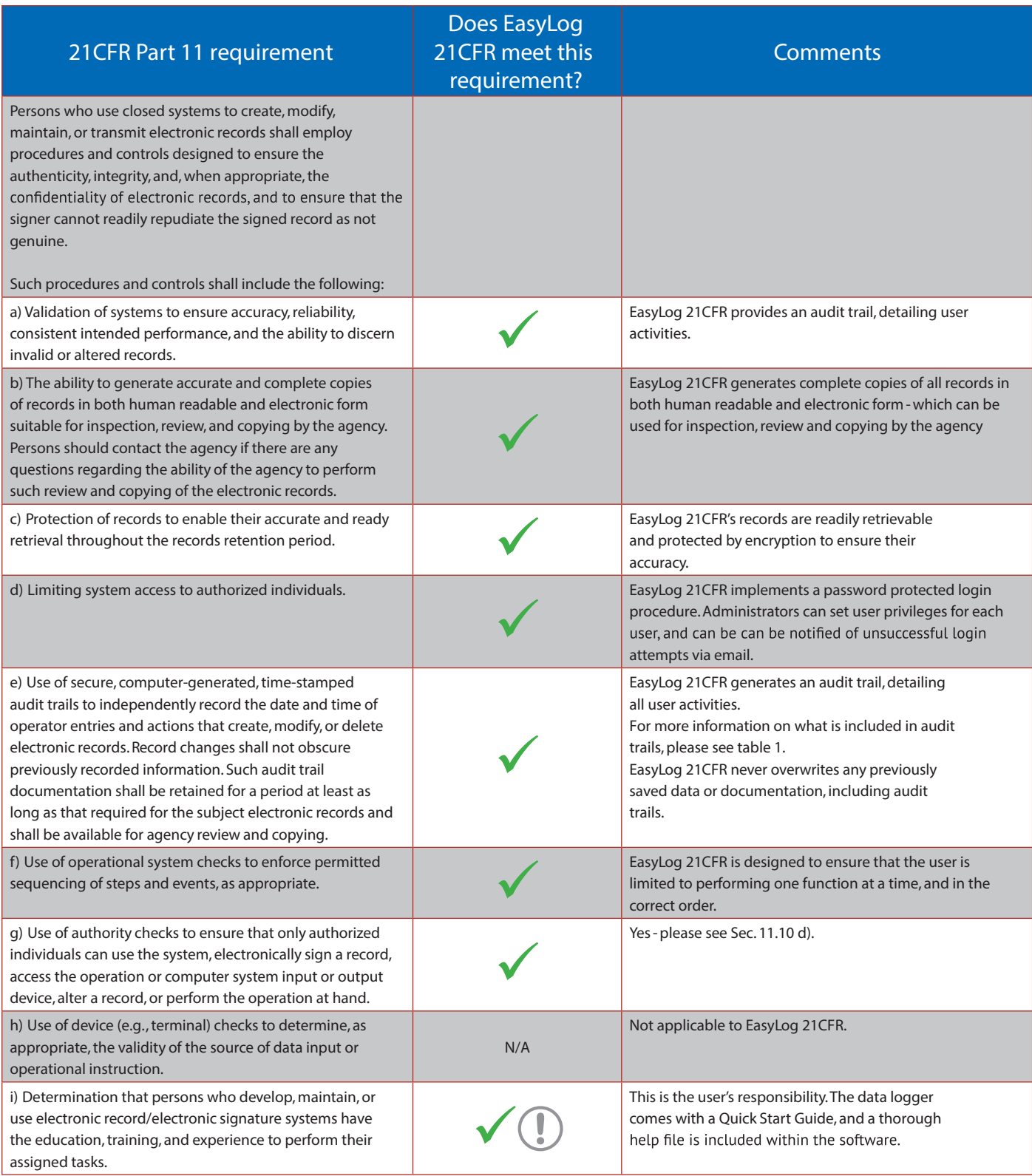

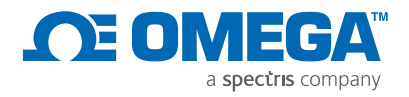

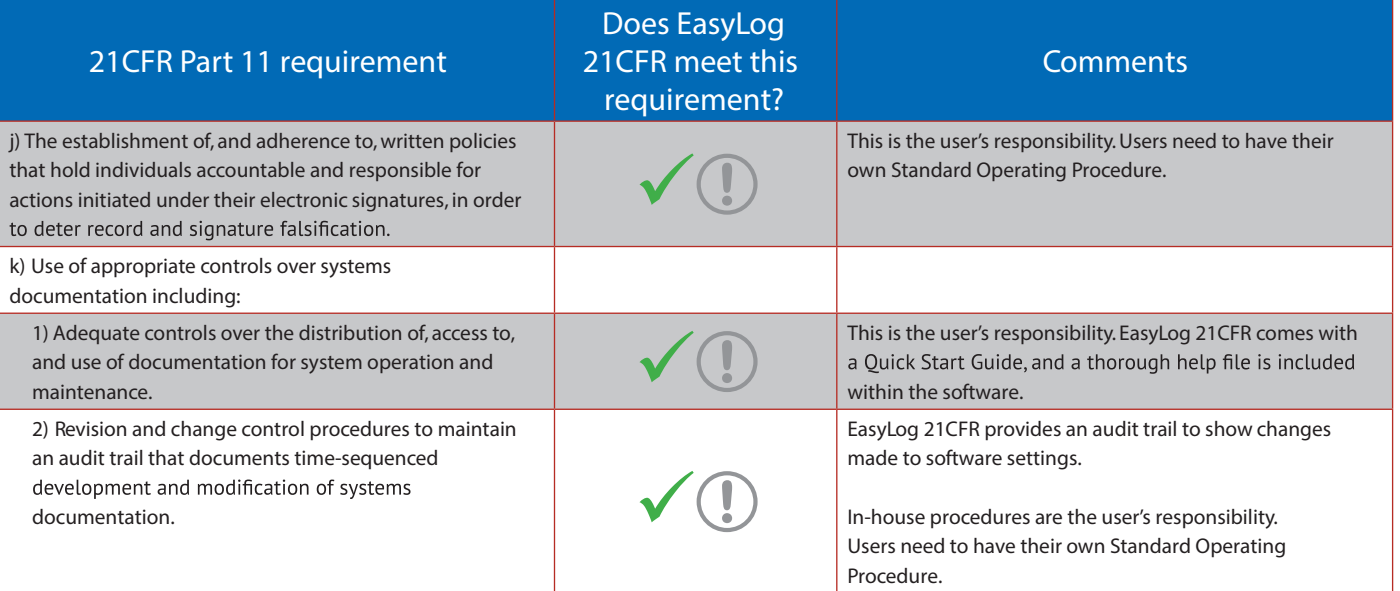

## Sec. 11.50 Signature Manifestations

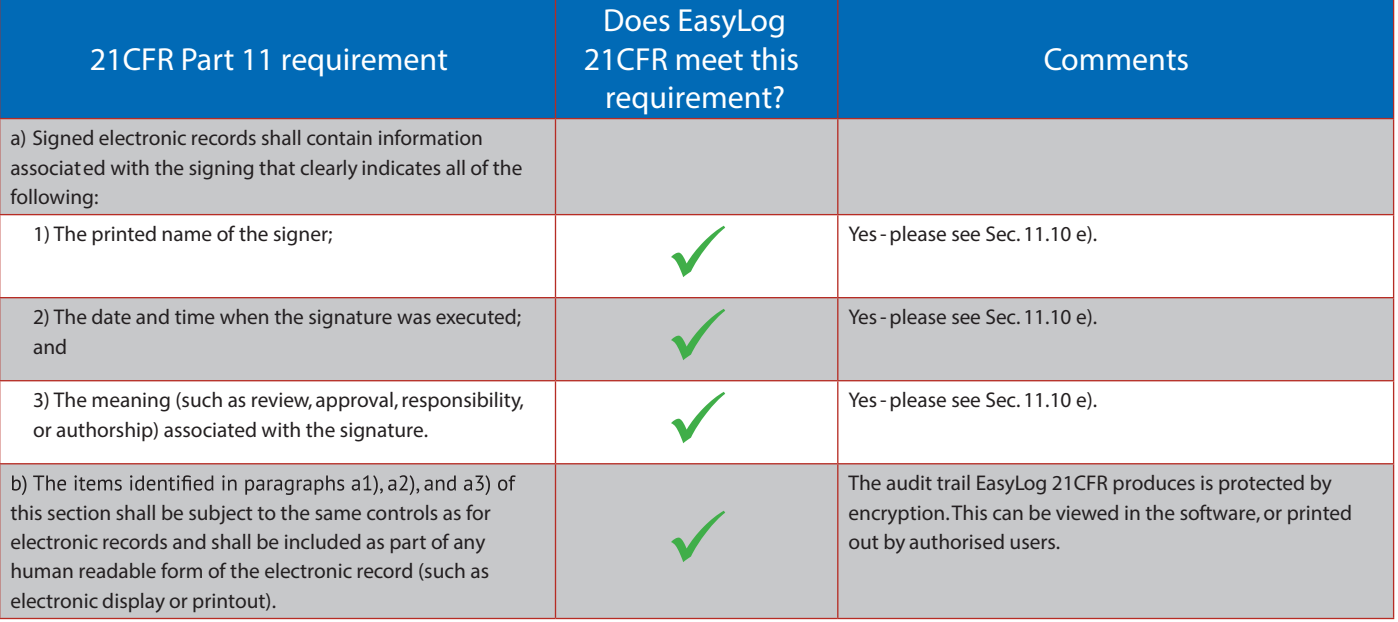

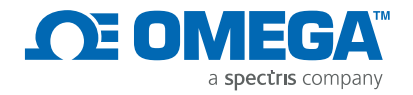

#### Sec. 11.70 Signature/Record Linking

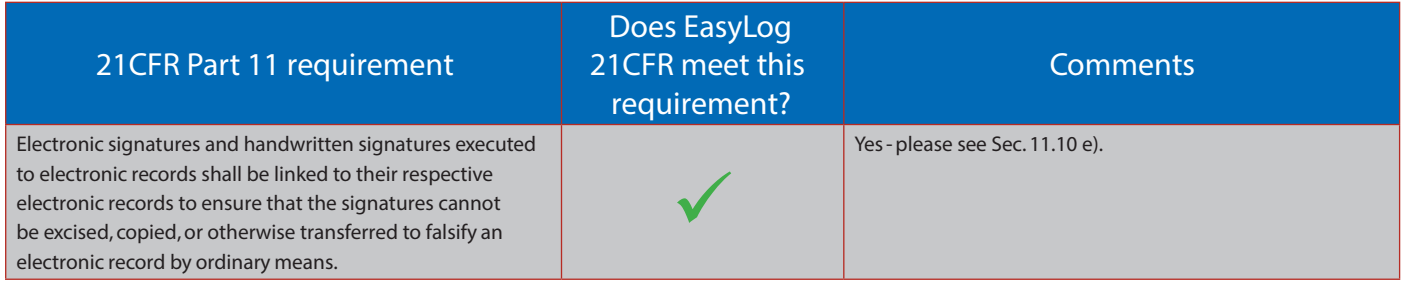

# Subpart C - Electronics Signatures

#### Sec. 11.100 General Requirements

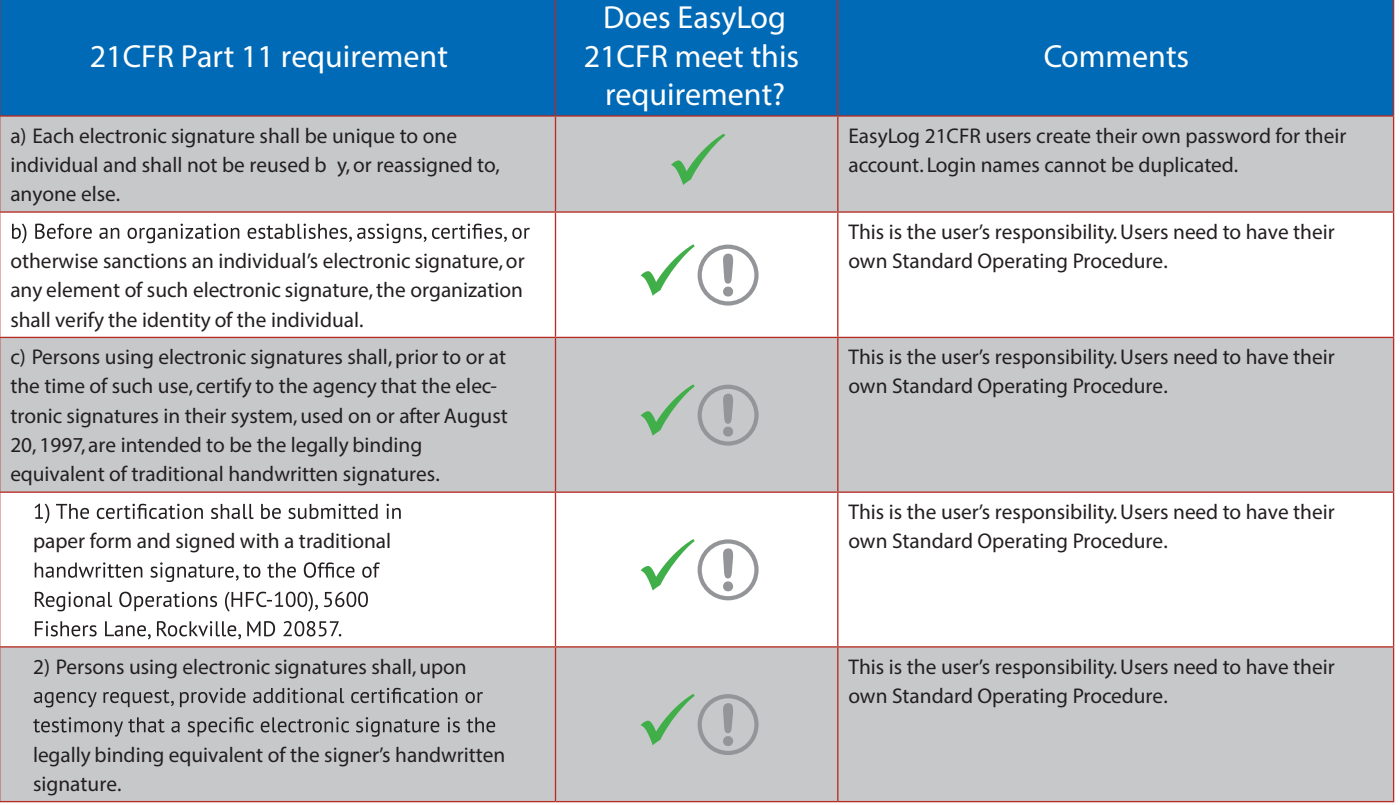

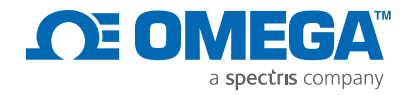

#### Sec. 11.200 Electronic Signature Components and Controls

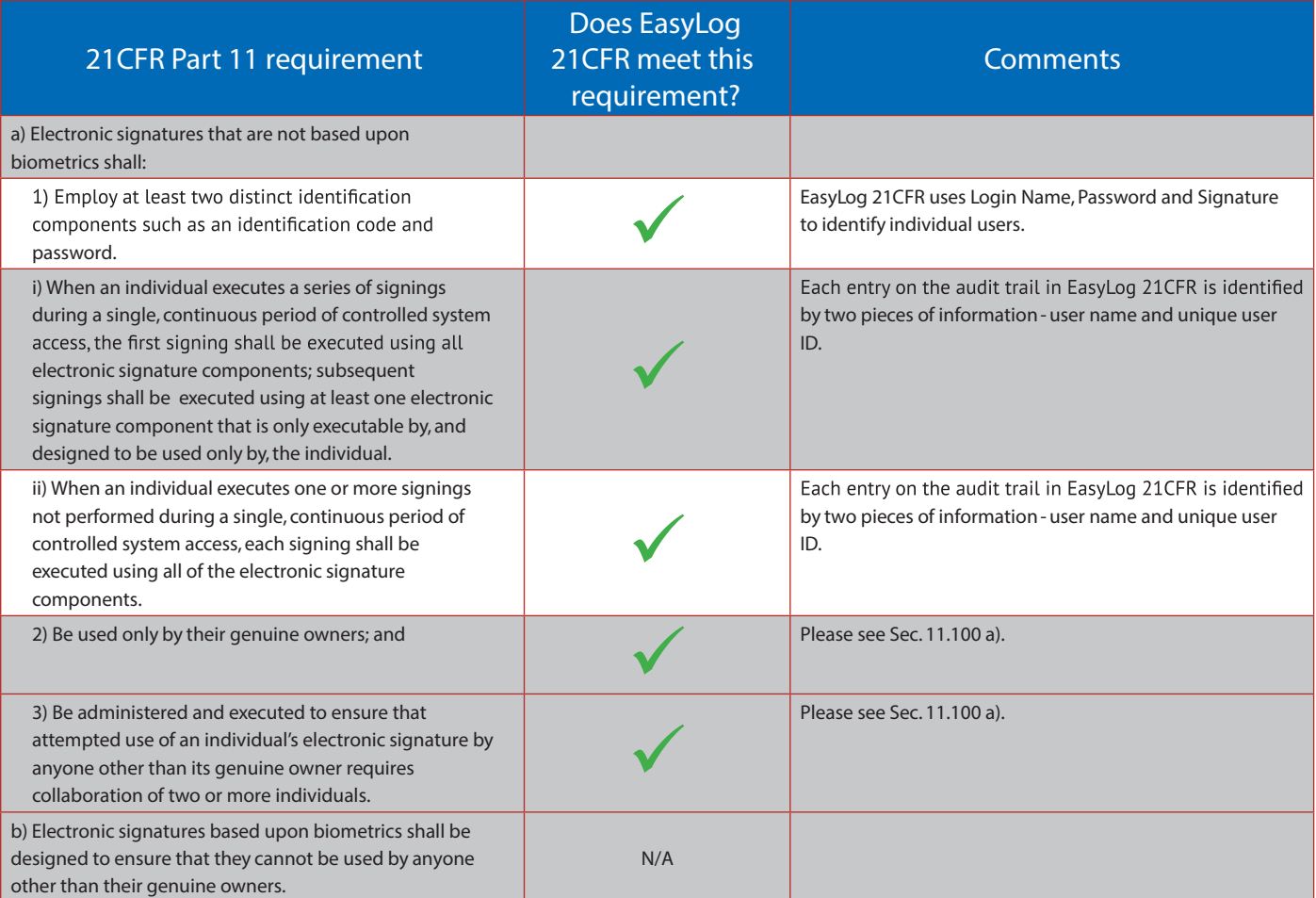

#### Sec. 11.300 Controls for Identification Codes/Passwords

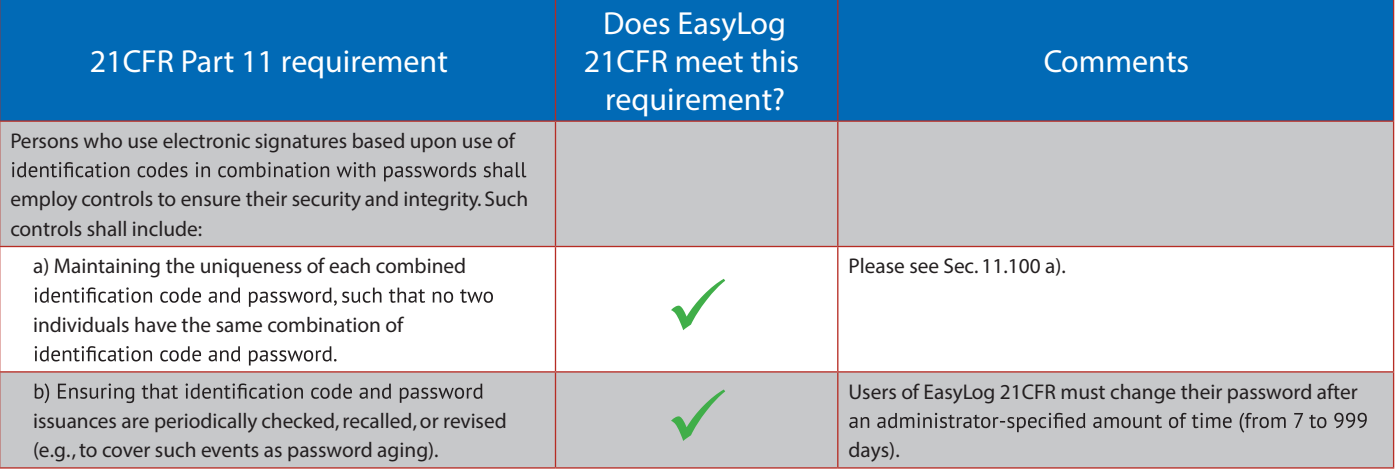

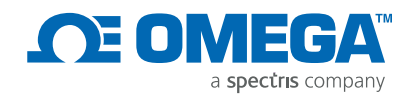

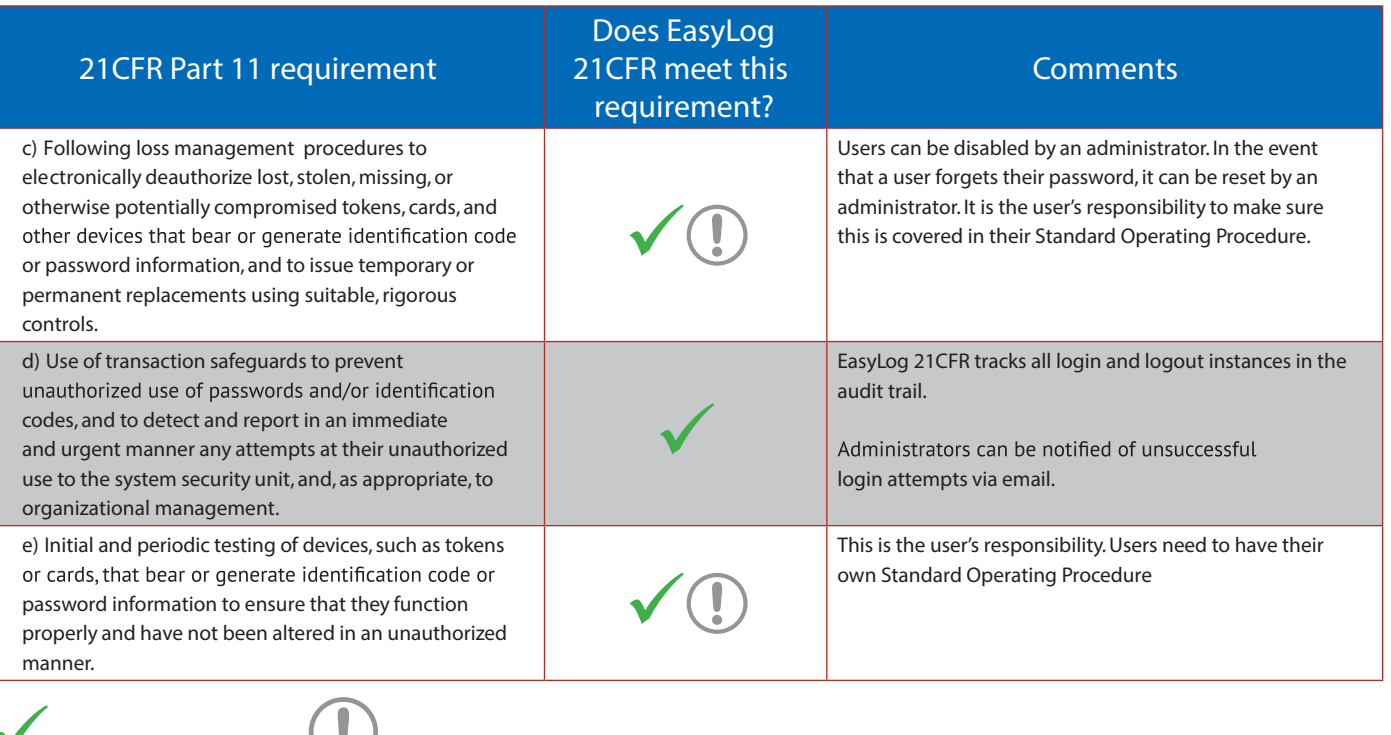

 $=$  Fully Compliant  $\qquad \qquad$  = Compliant with user control via SOPs (Standard Operating Procedures

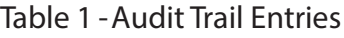

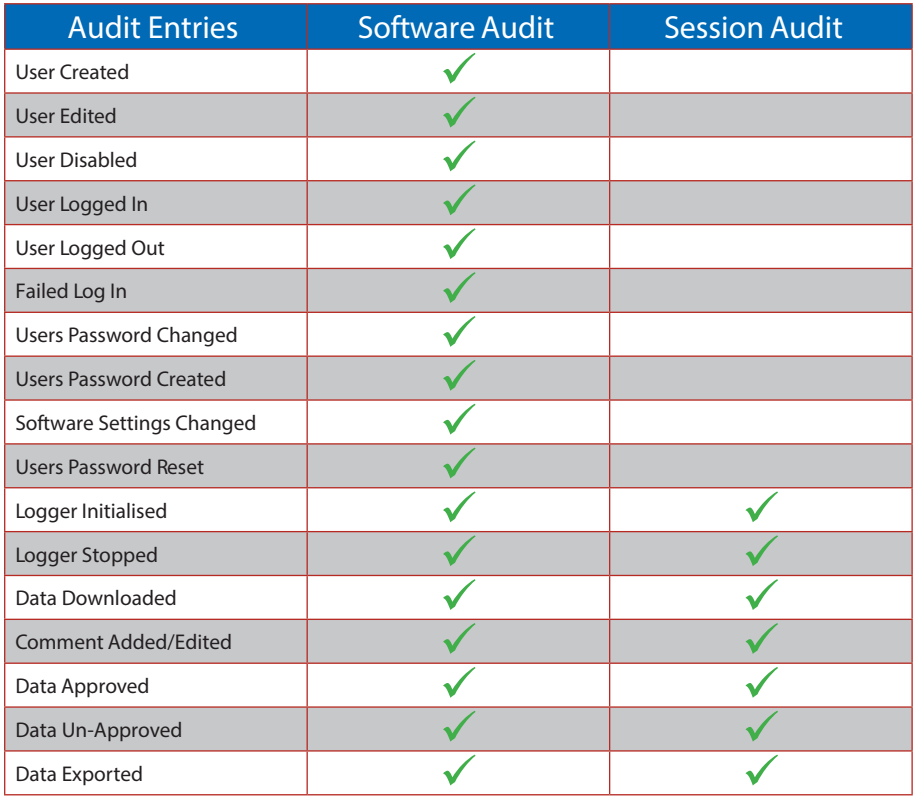

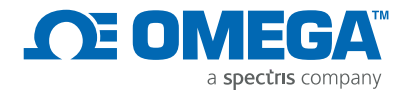

#### Example Software Audit

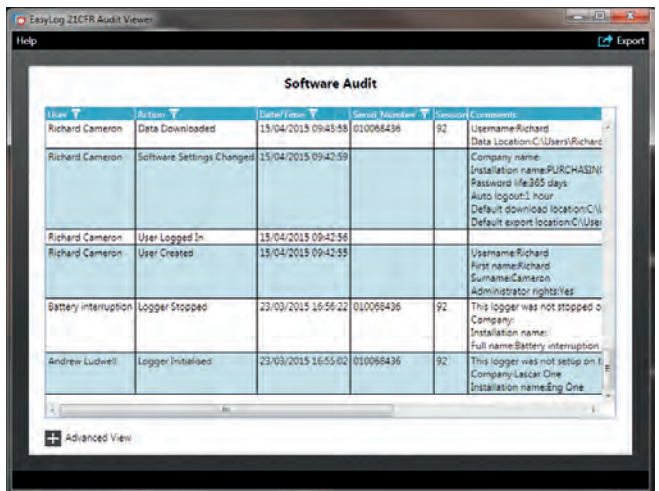

## **Example Session Audit** Example Session Audit

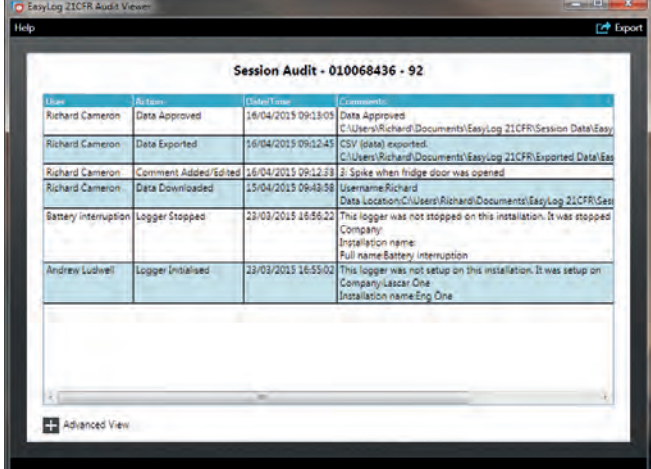

#### Example Graph with Signatures

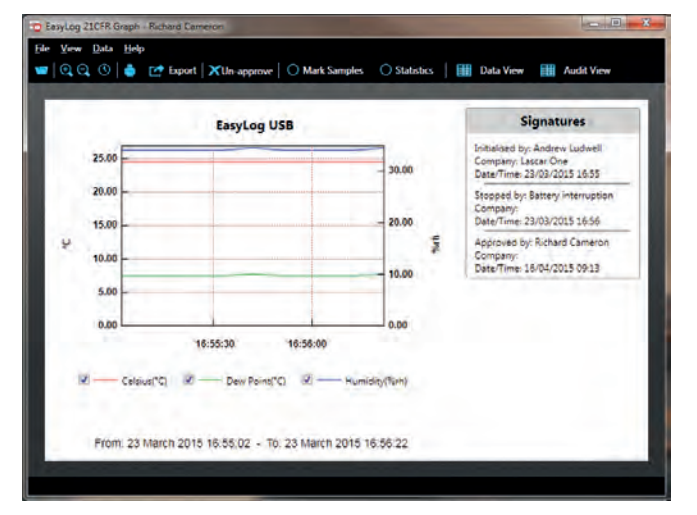